*https://wiki.teltonika-networks.com/view/Template:Webui\_services\_rs232\_rs232\_configuration\_mode m\_table*

## **Template:Webui services rs232 rs232 configuration modem table**

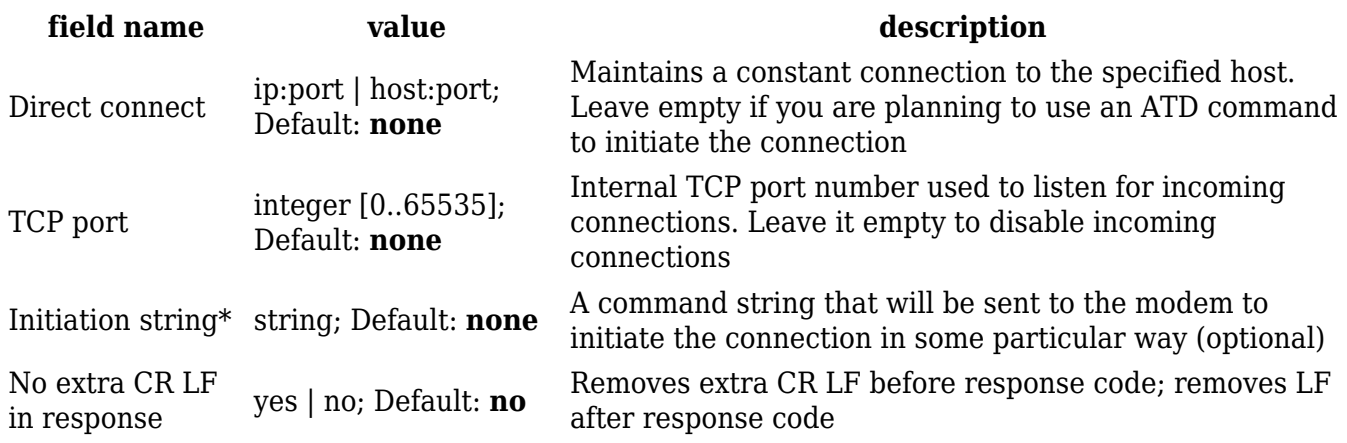

\* This is the AT command set used in Modem mode of the serial interfaces:

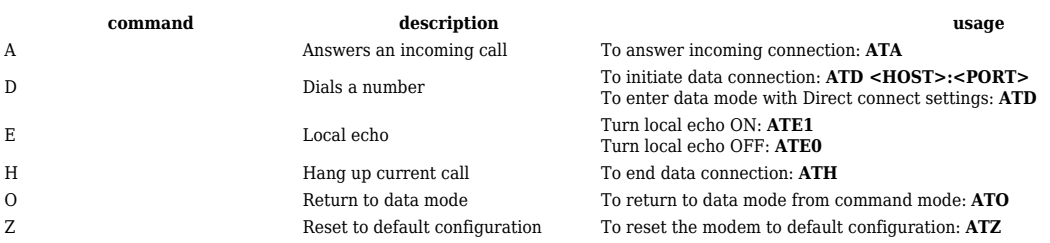